# **WeekDay**

## Funkcia %WeekDay

## **Funkcia** Funkcia vracia asovú zložku - de v týždni - z absolútneho asu. INT %WeekDay( TIME in Arg, TEXT in timeZone := %GetCurrentTimeZone() )

**Parametre** 

**Deklarácia**

### $A$  Argument funkcie.

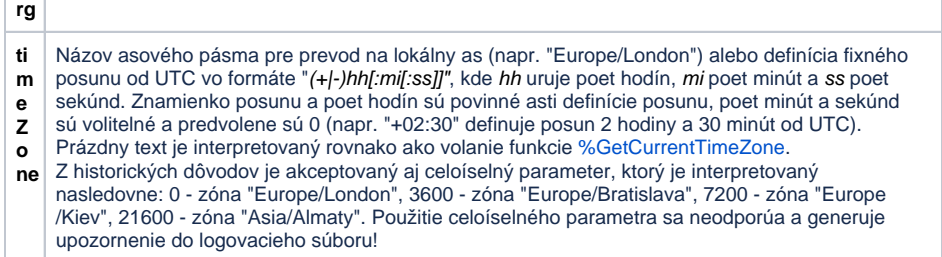

**Poznámka** Jednotlivým dom v týždni sú priradené nasledovné hodnoty:

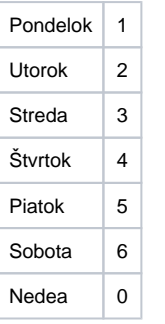

**Príklad Exercicial SALES (System** Metalogy i výsledkom je aktuálny de v týždni systémového asu

### **Súvisiace stránky:**  $\odot$

[Implementované funkcie](https://doc.ipesoft.com/pages/viewpage.action?pageId=17271835) [Argumenty funkcie - typy](https://doc.ipesoft.com/display/D2DOCV12SK/Argumenty+funkcie+-+typy)